### <span id="page-0-2"></span>**Yleiset puhelintehtävät**

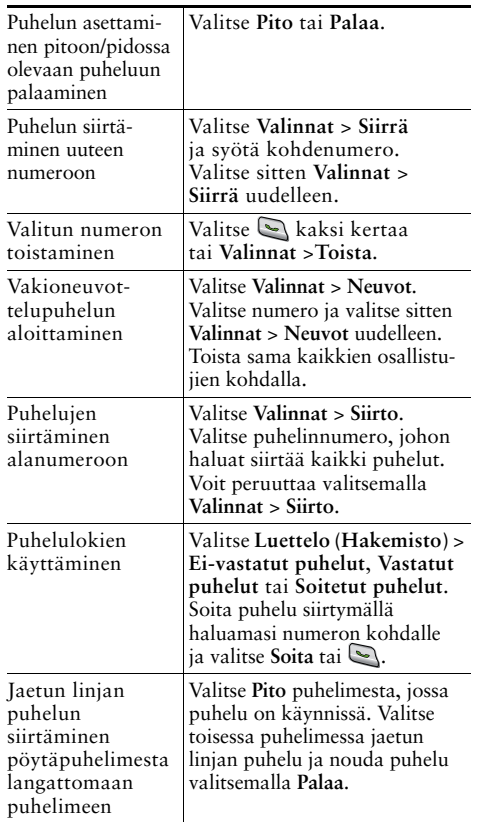

### ahah **CISCO**

Cisco, Cisco Systems, the Cisco logo, and the Cisco Systems logo are registered trademarks or trademarks of Cisco Systems, Inc. and/or its affiliates in the United States and certain other countries. All other trademarks mentioned in this document or Website are the property of their respective owners. The use of the word partner does not imply a partnership relationship between Cisco and any other company. (0705R)

© 2008 Cisco Systems, Inc. All rights reserved.

# $\mathbf{d}$  and  $\mathbf{d}$ **CISCO**

#### **PIKAOPAS**

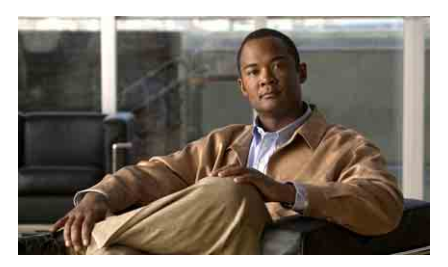

## **Cisco Unified Wireless IP -puhelin 7921G Cisco Unified Communications Manager 7.0 -sovellusta varten**

[Puhelimen käyttäminen](#page-0-0) [Pikanäppäimet ja -painikkeet](#page-0-1) [Toimintonäppäinten määritelmät](#page-1-0) [Tekstin kirjoittaminen](#page-1-2) [Puhelimen näytön kuvakkeet](#page-1-1) [Yleiset puhelintehtävät](#page-0-2)

#### <span id="page-0-0"></span>**Puhelimen käyttäminen**

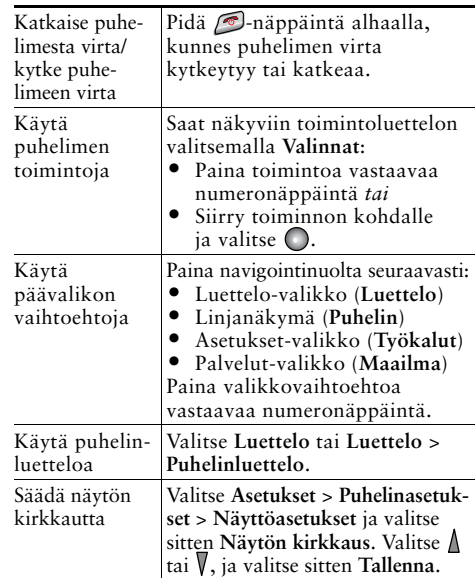

#### <span id="page-0-1"></span>**Pikanäppäimet ja -painikkeet**

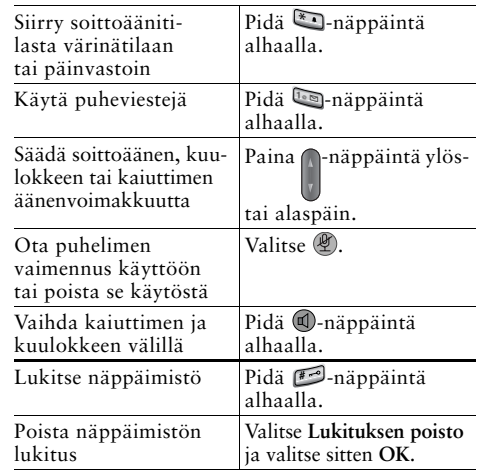

## <span id="page-1-0"></span>**Toimintonäppäinten määritelmät**

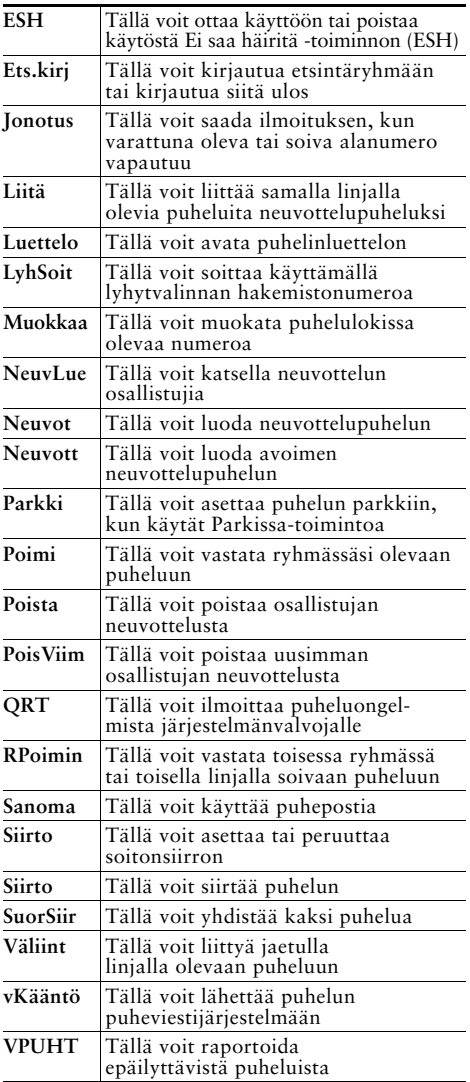

## <span id="page-1-2"></span>**Tekstin kirjoittaminen**

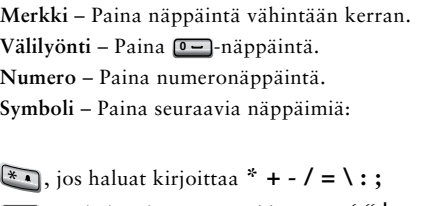

- , jos haluat kirjoittaa **välilyönti , . ' " | \_ ~ ' 0**
- , jos haluat kirjoittaa **# ? ( ) [ ] { } #**
- , jos haluat kirjoittaa **! @ < > \$ % ^ & 1@**

## <span id="page-1-1"></span>**Puhelimen näytön kuvakkeet**

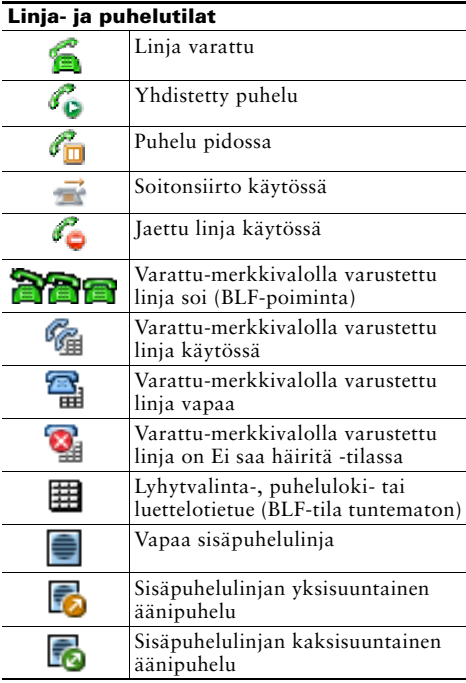

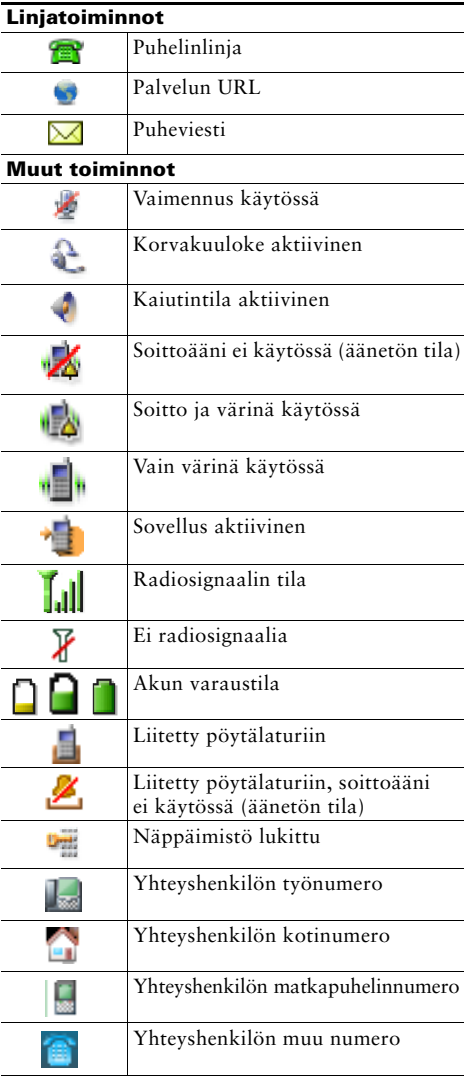